## Cookie informatique

A Page en cours de rédaction

Qu'est-ce qu'un cookie en informatique ?

Public Professionnels, Grand public, Médiateurs | CC Licence CC-BY

## Sommaire

Les [cookies](#page-0-0)

**Commentaires** 

## <span id="page-0-0"></span>Les cookies

Le cookie est créé lors de sa première visite. À chaque fois qu'il reviendra sur le site, son contenu sera à nouveau lu et les paramètres le concernant seront récupérés et utilisés par le site. Un cookie contient un identifiant qui permettra de le reconnaître la prochaine fois que cet utilisateur visitera le site.

Les cookies ont deux facettes : il existe les cookies internes et les cookies tiers :

Les cookies internes: aussi nommés cookies propriétaires . C'est le site web que vous visitez qui est à l'origine de ce cookie. Son rôle est de :

- Faciliter la navigation sur le site : enregistrement des préférences d'affichage, langue utilisée, auto-complétion, souscription à des services, panier constitué, accès à un espace réservé ou privé...
- Améliorer les services proposés par le site : établir des statistiques de fréquentation des différentes rubriques du site web. Cela permettra ensuite de mettre l'accent sur ce qui est le plus prisé et d'améliorer les autres contenus.
- Proposer une publicité adaptée : le cookie va conserver des informations sur les publicités qui ont été affichées au visiteur. Cela va notamment permettre de déterminer sur lesquelles l'internaute a cliqué, d'identifier ainsi ses centres d'intérêt et de cibler encore mieux les publicités qui lui seront proposées à l'avenir, lors de ses prochaines visites.

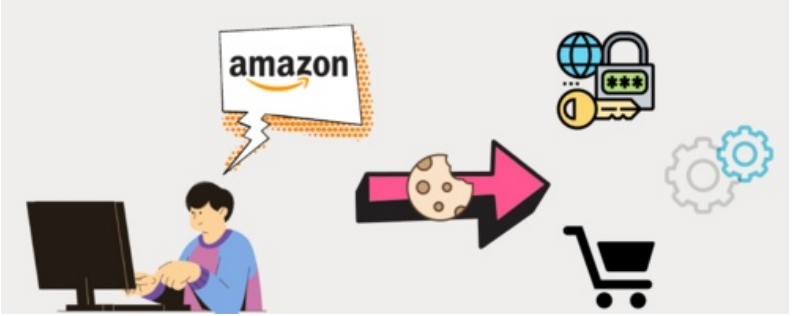

Les cookies tiers : va servir à collecter des données sur un utilisateur. Ces données vont ensuite être analysées et utilisées. Par exemple, lorsqu'une publicité s'affiche dans une page, elle est chargée depuis le site tiers qui va déposer un cookie.

- Un annonceur publicitaire va donc par exemple établir des partenariats avec tout un réseau de sites web. Lorsqu'un internaute visite l'un d'entre eux, il est immédiatement reconnu grâce à l'identifiant glissé dans le cookie déjà enregistré sur l'ordinateur et qui est propre au propriétaire du site.
- L'annonceur ayant la possibilité de compiler et d'analyser toutes ces données sera alors à même de pister littéralement le visiteur sur internet. L'analyse de son comportement sera alors complétée de site en site et permettra en peu de temps de cibler très finement les publicités auxquelles il pourrait être sensible.

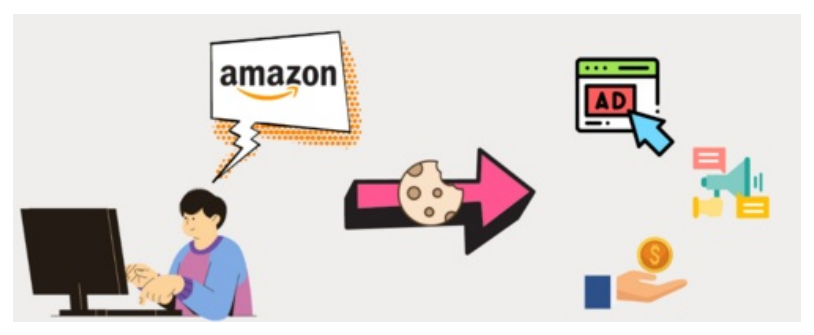

Vous ne pouvez pas refuser les cookies internes ou propriétaires sur les sites web, sans eux le site ne fonctionnerait pas.